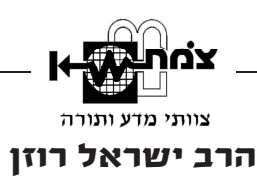

## שימוש בדלתות מגנטיות ובכרטים זיהוי דיגיטלי – תגובה

הרב אלי רייף דן במאמרו על פתיחת דלתות מבוקרות באמצעות כרטיס 'קורא קירבה'. אמנם שאלתו עוסקת בנעשה במסגרת צה"ל, אך שיטה זו נפוצה כיום במקומות רבים מאוד מחוץ למגזר הביטחוני או הרפואי, כמו בבתי מלון, בבתי חולים (מאות דלתות!), בבתי אבות, וכן במשרדים וגם בבתים פרטיים. מאמר זה מצטרף לשורת מאמרים בנושאים מצרניים מבית מדרשו של הרב נחום אליעזר רבינוביץ שליט"א, וכולם עולים בקנה אחד, וכדלהלן. וכבר הערנו ב'אמונת עתיך' 104 (תשע"ד), עמ' 69-70, על גישתו בקשר ל'חיישנים בשבת', והם-הם הדברים.

א. כל התיאור הטכני של המערכת, אשר תופס חלק נכבד מן המאמר, הן טכניקת השידור והקליטה והן כל ההתרחשות הפנימית, איננו רלוונטי לדיון ההלכתי. המבט ההלכתי בהלכות שבת (וכן נזיקין ועוד) מתמקד בתוצאה, ולא בהליך או בהתרחשויות האלקטרוניות בשבבים וברכיבים האחרים. השאלה ההלכתית הרלוונטית היא מה אירע ומה הופעל? ובמקרה שלפנינו: הופעל המנעול החשמלי של הדלת, והוא נפתח ונסגר.

ב. לפיכך, האדם שעשה מעשה (במקרה זה: קירב כרטיס לאנטנה הקולטת) הוא שהתחיל שרשרת פעולות ו'ירה חץ' שגרם לשורת התרחשויות אשר בסופן מנעול הדלת נפתח. כל זה שקול לחלוטין ללחיצת לחצן press to open חשמלי (ואין זה כלל בגדר 'גרמא' כפי שיש הטועים לחשוב). אלקטרוניקה מתוחכמת היא כלי עבודה מודרני ביד האדם, והריהי כ'מקל ארוך' וכ'גרזן ביד מניפו'. אדם שמקרב כרטיס לאנטנה כמוהו כ'מושך בחוט ארוך' שמתג הפעלה בקצהו, או כמפיל קוביית דומינו הגורמת לתגובת שרשרת רבת צעדים.

תפיסת הרב אלי רייף, אשר מייצגת את בית המדרש הנ"ל, היא יחידאית ואיננה מקובלת על הקונצנזוס הפסיקתי.

ג. השאלה היא אפוא, מה איסור יש בפתיחת מנעול אלקטרו-מגנטי בידיים? והנה, גם בנקודה זו בית המדרש הנ"ל משדר עמדה יחידאית, המייחסת לפעילות חשמלית אלקטרונית שאין בה אש מעמד של 'עובדין דחול' בלבד. הקונצנזוס הפסיקתי מייחס להפעלה חשמלית כזו איסור תורה או דרבנן של 'בונה', 'מכה בפטיש' או 'מוליד', ולא פחות מכך.

ד. קביעת הרב רייף שהרש"ז אוירבך זצ"ל סבר הלכה למעשה שיש בהפעלות אלו רק 'עובדין דחול', המסתמכת על המובא בספר 'קדושת השבת' לרב משה הררי בשם הרב נבנצאל שליט"א – איננה נכונה. אני מעיד מפי תלמידיו המובהקים, ובראשם הרב יהושע

127

m

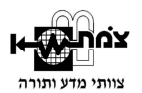

נויבירט זצ"ל ויבל"ח הרז"נ גולדברג שליט"א, ש'לא יעלה על הדעת שהלכה למעשה הרב אוירבך אסר חשמל בשבת רק מצד עובדין דחול'. כך גם נאמר לי מפי הרב זלמן קורן, שליקט את כל תורות הרשז"א בענייני חשמל (במהדורה מורחבת של הספר 'מאורי אש'). שעמו שוחחתי לקראת תגובתי זו.

ה. דרך המלך הפסיקתית היא שיש בכל ההפעלות האלקטרוניות הללו – אם הן תקניות ו'כדרכן' – לפחות רמת איסור דרבנן, גם כאשר ההפעלה כתוצאה ממעשה האדם היא מפותלת ובנויה משרשרת של מיליוני תגובות אלקטרוניות פנימיות. כאמור. המבט מכווו לתוצאה, ואם יש בה איסור – האדם הוא שחולל אותו בידיו, בבחינת 'מלאכת מחשבת'. ו. אכן, בתנאי צבא ורפואה יש להקל – בהפעלות חשמליות למיניהן שאין בהן אש – ולפי הנסיבות מותר להפעיל שיטות של מנגנוני 'גרמא', 'שינוי' או 'נוכרי' (זה סדר העדיפות ההלכתית הנכון,! ולא כפי שנדמה לבריות שהופכים את הפירמידה על ראשה. ראו גם מאמרו של הרב יעקב אריאל בתחומין יט, עמ' 343: 'גרמא או נכרי - מה עדיף?'). ואכן, מכון צומ"ת פיתח מנגנוני 'גרמא' לגלאי קירבה, הפועלים במאות דלתות בצה"ל ובבתי חולים.

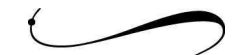

128 אמונת עתיך תמוז תשע״ו

<sup>1.</sup> הערת עורר: י"פ. וכ"כ מו"ר הגר"ש ישראלי זצ"ל. חוות בנימיו א. עמ' רכ.